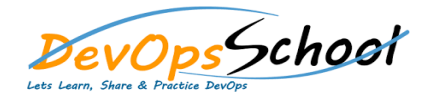

## RPM Essential Training<br>
Curriculum 2 Days

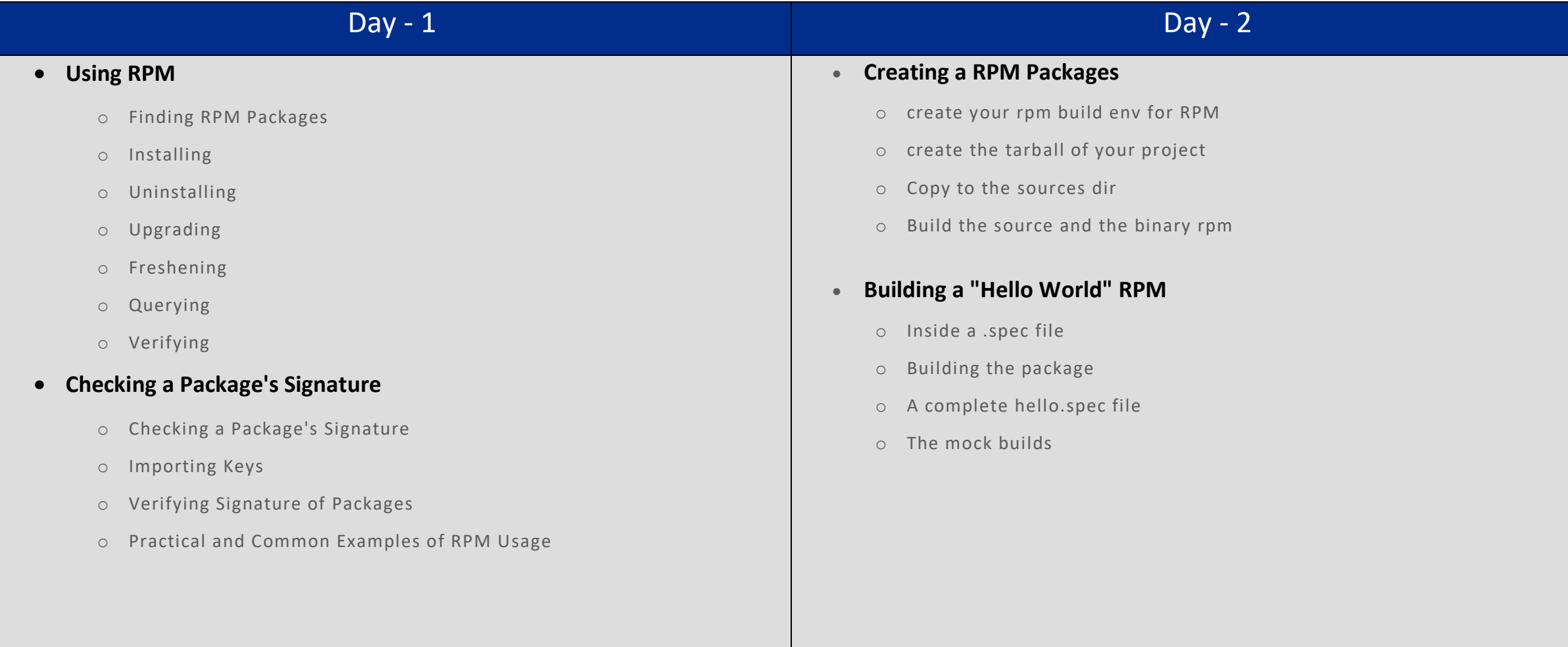